Федеральное государственное бюджетное образовательное учреждение высшего образования «Алтайский государственный технический университет им. И.И. Ползунова»

## **СОГЛАСОВАНО**

Декан ФИТ А.С. Авдеев

# **Рабочая программа дисциплины**

Код и наименование дисциплины: **Б1.В.8 «Оптика и основы оптоинформатики»**

Код и наименование направления подготовки (специальности): **12.03.01** 

#### **Приборостроение**

Направленность (профиль, специализация): **Искусственный интеллект в** 

#### **приборостроении**

Статус дисциплины: **часть, формируемая участниками образовательных** 

# **отношений**

Форма обучения: **очная**

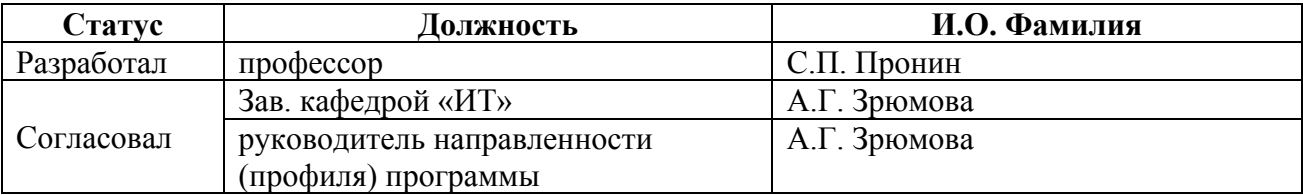

г. Барнаул

#### **1. Перечень планируемых результатов обучения по дисциплине, соотнесенных с индикаторами достижения компетенций**

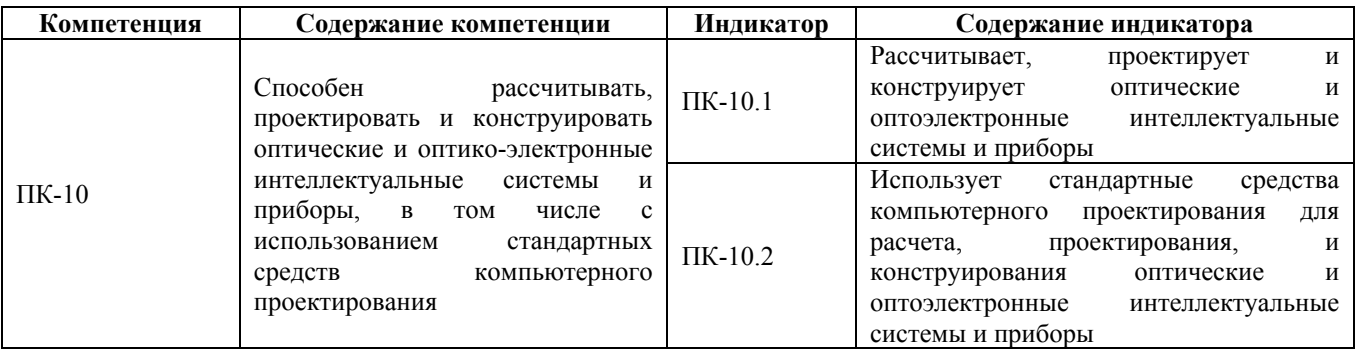

#### **2. Место дисциплины в структуре образовательной программы**

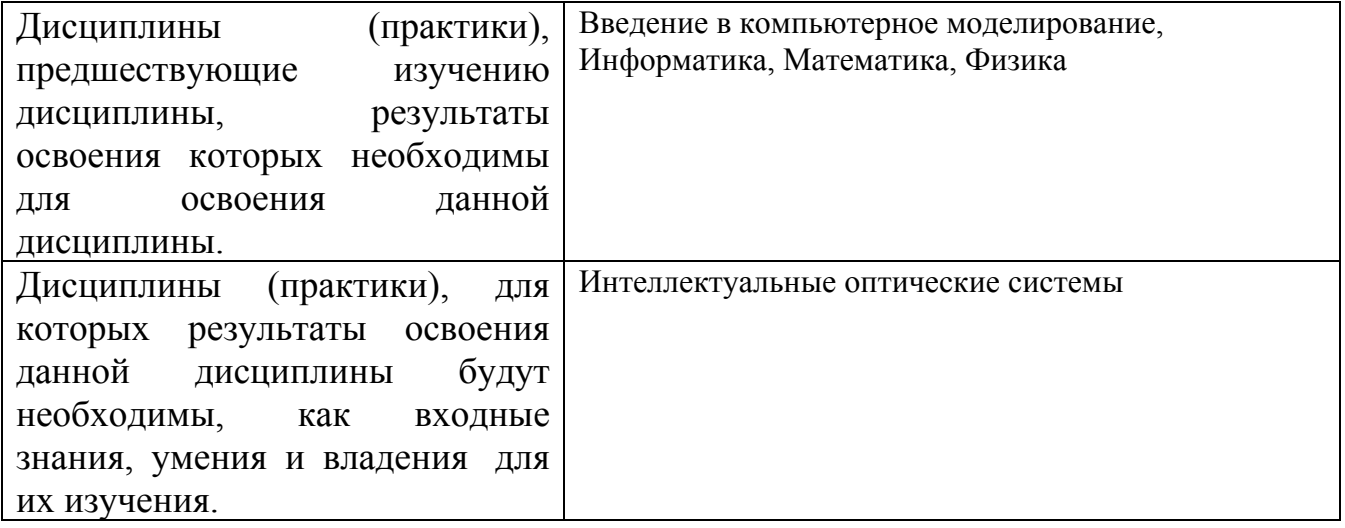

**3. Объем дисциплины в зачетных единицах с указанием количества академических часов, выделенных на контактную работу обучающегося с преподавателем (по видам учебных занятий) и на самостоятельную работу обучающегося**

Общий объем дисциплины в з.е. /час: 4 / 144 Форма промежуточной аттестации: Экзамен

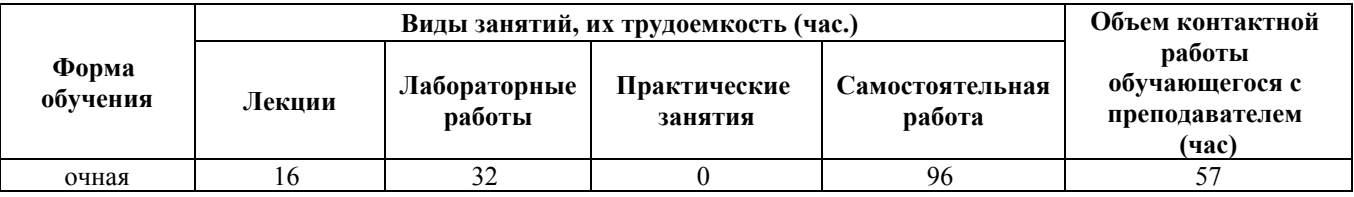

**4. Содержание дисциплины, структурированное по темам (разделам) с указанием отведенного на них количества академических часов и видов учебных занятий**

#### **Лекционные занятия (16ч.)**

**1. Идеальная оптическая система. {разработка проекта} (2ч.)[3]** Основные положения теории идеальной оптической системы. Кардинальные точки, фокусные расстояния. Построение изображений. Основные формулы для сопряженных точек. Линейное увеличение. Проектирование и расчет размеров изображения.

**2. Основные понятия оптоинформатики {разработка проекта} (2ч.)[1,4,5]** Определение и классификация предмета «Оптоинформатика». Перспективы развития волоконно-оптических систем передачи, обработки, хранения и отображения информации. Закон Снеллиуса. Расчет критического угла падения света на поверхность раздела двух сред. Типы оптических волокон. Проектирование прохождения лучей в оптическом волокне. Расчет дисперсии. Расчет числовой апертуры. Проектирование процессов и объектов в оптиковолоконной области на базе стандартных пакетов.

**3. Передача и прием информации на основе фотонов. Часть 1 - ВОЛС {беседа} (2ч.)[1,4,5]** Модель волоконно-оптической системы передачи (ВОЛС). Состав и функционирование блоков волоконно-оптической системы передачи. Основы передачи сигнала по оптическому волокну. Расчет затухания сигнала в оптическом волокне. Окна прозрачности. Коэффициент затухания.

**4. Передача и прием информации на основе фотонов. Часть 2 - источники излучения {беседа} (2ч.)[1,4,5]** Источники излучения оптического сигнала: светоизлучающие диоды (СИД) и лазерные диоды (ЛД). Основные характеристики и особенности применения источников излучения. Диаграмма направленности, угловая расходимость, длины волны излучения источника света, спектральная характеристика. Модель лазерного источника света. Расчет мощности излучения лазера от тока накачки.

**5. Обработка информации на основе фотонов. Часть 1 - моделирование и расчет сигналов {разработка проекта} (2ч.)[1,2,6,8]** Модели аналоговых оптических вычислителей. Модель оптического процессора, выполняющего операцию умножения вектора строки на матрицу. Моделирование и расчет сигналов в пространственной и частотной областях. Преобразование Фурье. Расчет амплитудного спектра от щелевой диафрагмы.

**6. Обработка информации на основе фотонов. Часть 2 - проектирование системы {разработка проекта} (2ч.)[1,2,8]** Проектирование системы в виде черного ящика. Связь между входным и выходным сигналами линейной системы. Импульсная характеристика системы (функция рассеяния точки, функция Грина, аппаратная функция). Проектирование системы в частотной области: расчет спектров сигналов, частотной характеристики, частотно-контрастная характеристика (ЧКХ) оптической системы.

**7. Обработка информации на основе фотонов. Часть 3 - свертка двух**

**функций {разработка проекта} (2ч.)[1,2,6,8]** Свертка двух функций. Расчет выходного сигнала на основе свертки пространственной гармоники с функцией, характеризующей оптическую систему. Изменения выходного сигнала от соотношения периода пространственной гармоники к размеру окна оптической системы. Понятие фильтрации сигнала. Расчет амплитуды выходного сигнала по передаточной функции оптической системы.

**8. Хранение и отображение информации на основе фотонов {беседа} (2ч.)[1]** Оптическая память. Виды оптических дисков. Расчет плотности записи информации на оптический диск. ЖК-мониторы. Плазменные дисплеи. Явление электролюминесценции. Светоизлучающие диоды. Светодиодные табло и дисплеи. OLED – дисплеи. Дисплей с электронной эмиссией на основе поверхностной проводимости (SED-дисплей). Лазерно-фосфорный дисплей (LPD-дисплей). Проектирование и исследование перспективных средств оптической памяти.

#### **Лабораторные работы (32ч.)**

**1. Волоконно-оптический кабель {разработка проекта} (8ч.)[2,3,4]** Цель – изучение оптического кабеля и расчет в среде Mathcad изменений критического угла падения луча света в оптическом волокне в зависимости от показателя преломления оболочки.

Задачи работы:

- Визуально изучить различные конструкции оптического кабеля и его структуру;

- Пизучить формулу Снеллиуса как физические основы получения информации о ходе оптического луча и получить инженерную формулу расчета критического угла падения, при котором световой луч остается в сердцевине оптического волокна;

- Попределить диапазон изменения показателя преломления оболочки при заданном показателе преломления сердцевины;

- Прассчитать и исследовать в среде Mathcad диапазон изменения критического угла падения в зависимости от показателя преломления оболочки для ступенчатого оптического волокна с заданным показателем преломления сердцевины. График зависимости критического угла выразить в градусной мере.

**2. Расчет и измерение диаметра оптического волокна. {разработка проекта} (8ч.)[2,3,4]** Цель – проектирование и расчет средства измерения диаметра оптического волокна по дифракционной картине.

Задачи работы:

- Спроектировать структурную схему устройства измерения диаметра оптического волокна;

- С помощь лазерного источника света получить дифракционную картину от оптического волокна и сделать визуальную оценку структуры распределения света на экране;

- $\square$ изучить интеграл Кирхгофа как физические основы получения ин-формации о

диаметре оптического волокна;

- Получить инженерную формулу метода измерения диаметра оптического волокна по измеренному расстоянию между соседними минимумами;

 $-\Box$ с помощью программной среды Mathcad рассчитать и исследовать функцию дифракции от оптического волокна: написать программу, опре-делить координаты и относительную интенсивность первого максимума; определить соотношение интенсивностей главного и первого максимума в дифракционной картине;

- С помощью программной среды Mathcad рассчитать оптимальное пространственное положение установки границы ПЗС-фотоприемника относительно главного максимума в дифракционной картине с учетом эффекта блюминга ПЗСфотоприемника. Написать программу расчета координат оптимальной установки;

- Писпользуя среду Mathcad, рассчитать диаметр оптического волокна при заданном расстоянии между минимумами в дифракционной картине, заданном расстоянии между оптическим волокном и плоскостью измерения, а также заданной длине волны лазерного источника света.

**3. Фурье-преобразование от гармонической функции {разработка проекта} (8ч.)[1,2,6,7]** Цель – рассчитать и исследовать изменения параметров в амплитудном спектре от дискретной гармонической функции в зависимости от изменения ее периода при заданном времени наблюдения.

Задачи работы:

- Пизучить формулу интеграла Фурье от непериодической функции и на-писать Фурье-преобразование от гармонической функции;

- Гизучить основные команды для выполнения лабораторной работы в среде Mathcad:

- Гразработать алгоритм дискретизации и получить сигнал в виде дискретной гармонической функции;

- отразить на графике дискретную гармонику;

- Прассчитать Фурье-преобразование дискретной гармоники и отразить ее на графике;

- Приготовить таблицу для записи экспериментальных исследований по заданному образцу;

- Писследовать изменение параметров в амплитудном спектре гармонического сигнала в зависимости от периода гармоники и интервала времени наблюдения гармоники;

- Попределить причину возникновения утечки (растекания) спектра и признаки, по которым определяется утечка спектра.

**4. Фурье-преобразование от периодической функции {разработка проекта} (8ч.)[1,2,6,7]** Цель – проектирование и исследование изменений параметров в амплитудном спектре от дискретной сложной периодической функции. Задачи работы:

- Празработать алгоритм дискретизации и получить дискретный сигнал от

сложной периодической функции в виде двух гармоник с различными амплитудами и частотами;

- Потразить на графике дискретную сложную периодическую функцию;

- Прассчитать Фурье-преобразование дискретной сложной периодической функции и отразить ее на графике;

- Приготовить таблицу для записи экспериментальных исследований по заданному образцу;

- последовать изменение параметров в амплитудном спектре дискретной сложной периодической функции в зависимости от периодов гармоник и интервала времени наблюдения сложной периодической функции;

- Попределить причину возникновения утечки (растекания) амплитудного спектра и признаки, по которым определяется утечка спектра.

#### **Самостоятельная работа (96ч.)**

**1. Теоретическая подготовка по лекционному материалу {беседа} (5ч.)[1,3,4,5]** Теоретический материал по лекциям 1,2

**2. Оформление отчета по лабораторной работе 1 {беседа} (10ч.)[1,2,3,4]** Подготовка к защите. Результаты расчета в среде Mathcad изменений критического угла падения в зависимости от показателя преломления оболочки для ступенчатого волоконного световода с заданным показателем преломления сердцевины.

**3. Теоретическая подготовка по лекционному материалу. {беседа} (5ч.)[1,4,5]** Теоретический материал по лекциям 3,4

**4. Оформление отчета по лабораторной работе 2. {беседа} (10ч.)[2,3,4]** Оформление отчета. Подготовка к защите.Результаты расчета в среде Mathcad: 1) функции дифракции от оптического волокна, 2) процесса оптимальной установки границы ПЗС-фотоприемника относительно главного максимума в дифракционной картине с учетом эффекта блюминга ПЗС-фотоприемника, 3) измерения диаметра оптического волокна.

**5. Теоретическая подготовка по лекционному материалу. {беседа} (5ч.)[1,2,6,8]** Теоретический материал по лекциям 5,6

**6. Оформление отчета по лабораторной работе 3. {беседа} (10ч.)[1,2,6,7]** Оформление отчета. Подготовка к защите. Результаты моделирования в среде Mathcad изменений параметров в амплитудном спектре от дискретной гармонической функции в зависимости от изменения ее периода при заданном времени наблюдения.

**7. Теоретическая подготовка по лекционному материалу. {беседа} (5ч.)[1,2,6,8]** Теоретический материал по лекциям 7,8

**8. Оформление отчета по лабораторной работе {беседа} (10ч.)[1,2,6,7]** Оформление отчета по лабораторной работе. Подготовка к защите. Результаты расчета в среде Mathcad изменений параметров в амплитудном спектре от дискретной сложной периодической функции.

### **9. Подготовка к экзамену(36ч.)[1,2,3,4]** Экзамен

#### **5. Перечень учебно-методического обеспечения самостоятельной работы обучающихся по дисциплине**

Для каждого обучающегося обеспечен индивидуальный неограниченный доступ к электронно-библиотечным системам: Лань, Университетская библиотека он-лайн, электронной библиотеке АлтГТУ и к электронной информационно-образовательной среде:

1. Пронин С.П. Слайды к курсу лекций «Оптоинформатика» [Электронный ресурс]: Курс лекций.— Электрон. дан.— Барнаул: АлтГТУ, 2020.— Режим доступа: http://elib.altstu.ru/eum/download/it/Pronin\_OptoInf\_lect.pdf, авторизованный

2. Пронин С.П. Методические указания по выполнению лабораторных работ по дисциплине «Оптика и основы оптоинформатики» [Электронный ресурс]. Методические указания. — Электрон. дан.— Барнаул: АлтГТУ, 2023.— Режим доступа: http://elib.altstu.ru/eum/download/it/Pronin\_Optoinform\_lr\_mu.pdf

#### **6. Перечень учебной литературы**

6.1. Основная литература

3. Суханов, И. И. Основы оптики. Теория оптического изображения : учебное пособие / И. И. Суханов. — Новосибирск : Новосибирский государственный технический университет, 2015. — 108 c. — ISBN 978-5-7782- 2745-3. — Текст : электронный // Цифровой образовательный ресурс IPR SMART : [сайт]. — URL: https://www.iprbookshop.ru/91641.html (дата обращения: 06.06.2023). — Режим доступа: для авторизир. пользователей

4. Соколов, С. А. Волоконно-оптические линии связи и их защита от внешних влияний : учебное пособие / С. А. Соколов. — Москва : Инфра-Инженерия, 2019. — 172 c. — ISBN 978-5-9729-266-8. — Текст : электронный // Цифровой образовательный ресурс IPR SMART : [сайт]. — URL: https://www.iprbookshop.ru/86581.html (дата обращения: 06.06.2023). — Режим доступа: для авторизир. пользователей

6.2. Дополнительная литература

5. Ефанов, В. И. Электрические и волоконно-оптические линии связи : учебное пособие / В. И. Ефанов. — Томск : Томский государственный университет систем управления и радиоэлектроники, 2012. — 149 c. — ISBN 5- 86889-356-5. — Текст : электронный // Цифровой образовательный ресурс IPR SMART : [сайт]. — URL: https://www.iprbookshop.ru/14032.html (дата обращения: 06.06.2023). — Режим доступа: для авторизир. пользователей

6. Цапенко, Н. Е. Интеграл Фурье и его приложения : учебное пособие / Н. Е. Цапенко. — Москва : Издательский Дом МИСиС, 2021. — 54 c. — ISBN 978-5907227-65-1. — Текст : электронный // Цифровой образовательный ресурс IPR SMART : [сайт]. — URL: https://www.iprbookshop.ru/129496.html (дата обращения: 12.04.2023). — Режим доступа: для авторизир. пользователей

7. Трошина, Г. В. Решение задач вычислительной математики с использованием языка программирования пакета MathCad : учебное пособие  $/\Gamma$ . В. Трошина. — Новосибирск : Новосибирский государственный технический университет, 2009. — 86 c. — ISBN 978-5-7782-1283-1. — Текст : электронный // Цифровой образовательный ресурс IPR SMART : [сайт]. — URL: https://www.iprbookshop.ru/45432.html (дата обращения: 07.06.2023). — Режим доступа: для авторизир. пользователей

#### **7. Перечень ресурсов информационно-телекоммуникационной сети «Интернет», необходимых для освоения дисциплины**

8. Бельхеева, Р. К. Преобразование Фурье в примерах и задачах : учебное пособие / Р. К. Бельхеева ; Новосиб. гос. ун-т. — Новосибирск : РИЦ НГУ, —  $2014.$  81 c. - URL: https://www.nsu.ru/n/physicsdepartment/departments/doc/PrFu\_6.pdf (дата обращения: 07.06.2023). - Текст : электронный.

#### **8. Фонд оценочных материалов для проведения текущего контроля успеваемости и промежуточной аттестации**

Содержание промежуточной аттестации раскрывается в комплекте контролирующих материалов, предназначенных для проверки соответствия уровня подготовки по дисциплине требованиям ФГОС, которые хранятся на кафедре-разработчике РПД в печатном виде и в ЭИОС.

Фонд оценочных материалов (ФОМ) по дисциплине представлен в приложении А.

#### **9. Перечень информационных технологий, используемых при осуществлении образовательного процесса по дисциплине, включая перечень программного обеспечения и информационных справочных систем**

Для успешного освоения дисциплины используются ресурсы электронной информационнообразовательной среды, образовательные интернет-порталы, глобальная компьютерная сеть Интернет. В процессе изучения дисциплины происходит интерактивное взаимодействие обучающегося с преподавателем через личный кабинет студента.

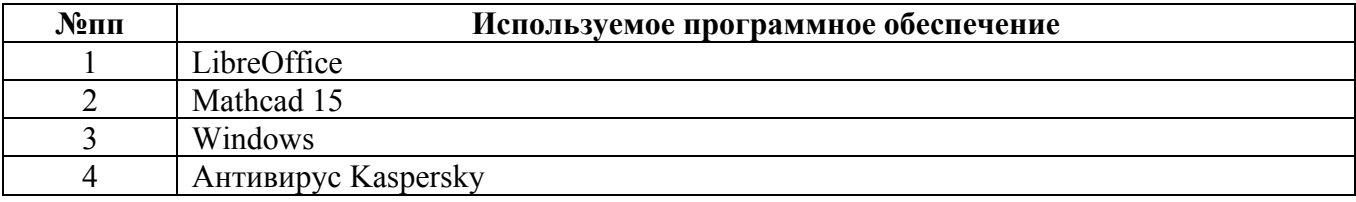

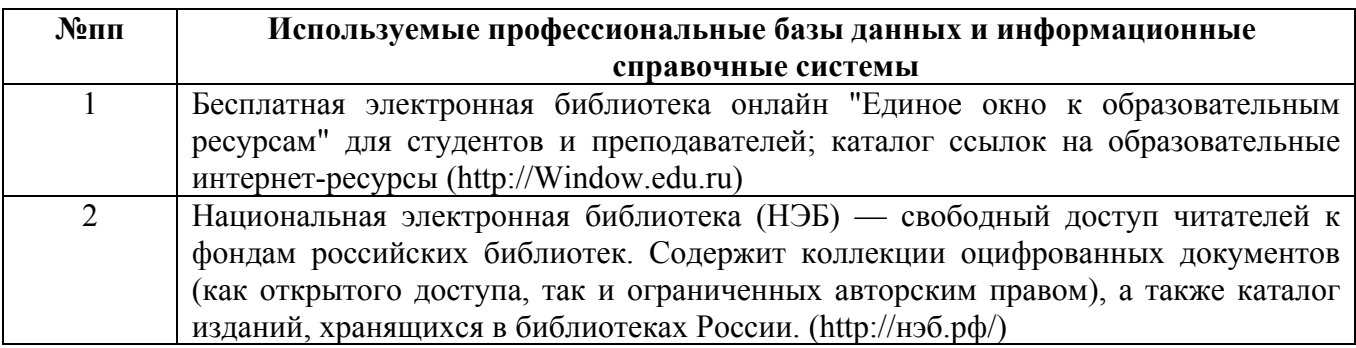

#### **10. Описание материально-технической базы, необходимой для осуществления образовательного процесса по дисциплине**

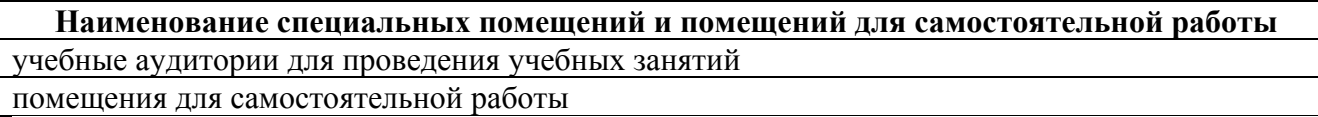

Материально-техническое обеспечение и организация образовательного процесса по дисциплине для инвалидов и лиц с ограниченными возможностями здоровья осуществляется в соответствии с «Положением об обучении инвалидов и лиц с ограниченными возможностями здоровья».